## **opCharts MSP Configuration Options**

Configuration options which Managed Service Providers (MSPs) will find useful for configuring opCharts.

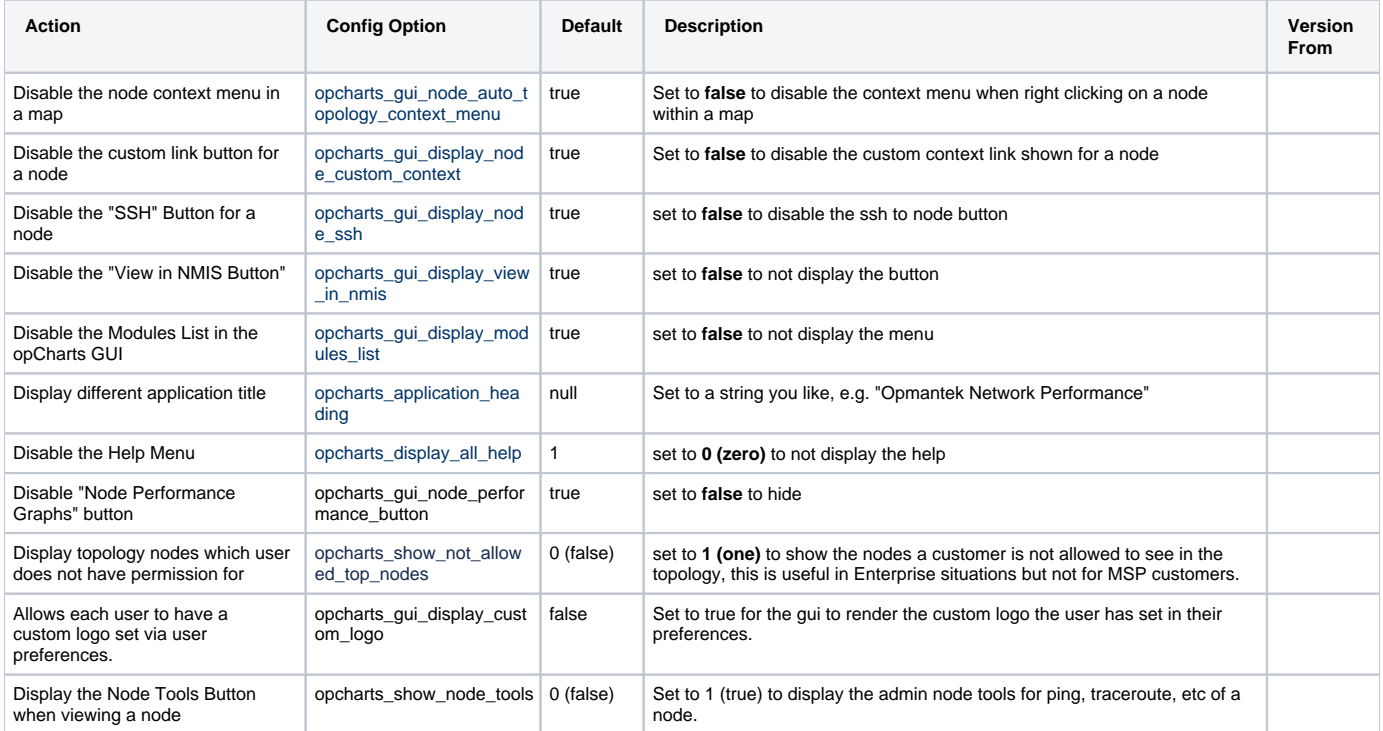